# <span id="page-0-0"></span>The nameauth package

Charles P. Schaum charles dot schaum at att dot net

v0.94 from 2012/02/15

## **Abstract**

Using the nameauth package, an author can encode names according to a name authority. Index entries will be consistent if the input parameters are consistent. An author can move blocks of text arbitrarily and the names will be reformatted automatically, making it easier to transition from drafts to a final manuscript. This package mainly supports Western naming conventions, with some basic features for ancient, royal, and Eastern names.

## **1 Introduction**

Suppose you were working on a collection of essays. Different publishers' permissions may force you to accept variance in the spelling of people's names. You would track and index those names using a name authority. Your index might use abbreviated name forms. This package allows the author to encode names so that the time and cost of an editor and proofreader can be minimized. This could make an author more desirable for publication.

## **1.1 Typesetting, Indexing, and Design**

This package has been tested with latex, lualatex, pdflatex and xelatex, as well as makeindex and texindy. This file was typeset with pdflatex and makeindex. It will work with the other engines too. No compatibility issues have emerged. The default options and design of this package try to minimize keystrokes or trade extra work for benefits in formatting and consistency. The .dtx file is a good source of information on how many variations of the macros can be used.

## **1.2 Thanks**

Thanks to Marc van Dongen, Enrico Gregorio, Philipp Stephani, Heiko OBERDIEK, and UWE LUECK for their invaluable assistance. Marc showed me the basic structure using the xparse package. Enrico and Philipp helped with generating control sequences and sanitizing. Heiko gave a space-removing solution that could be passed as an argument in a macro. Code adapted from Uwe's work on the texhax list enabled the routines to function with the microtype package.

# **2 Usage**

## **2.1 Package Options**

If the default behavior is not desired, the following options easily alter it. The class options are listed with defaults first in each category:

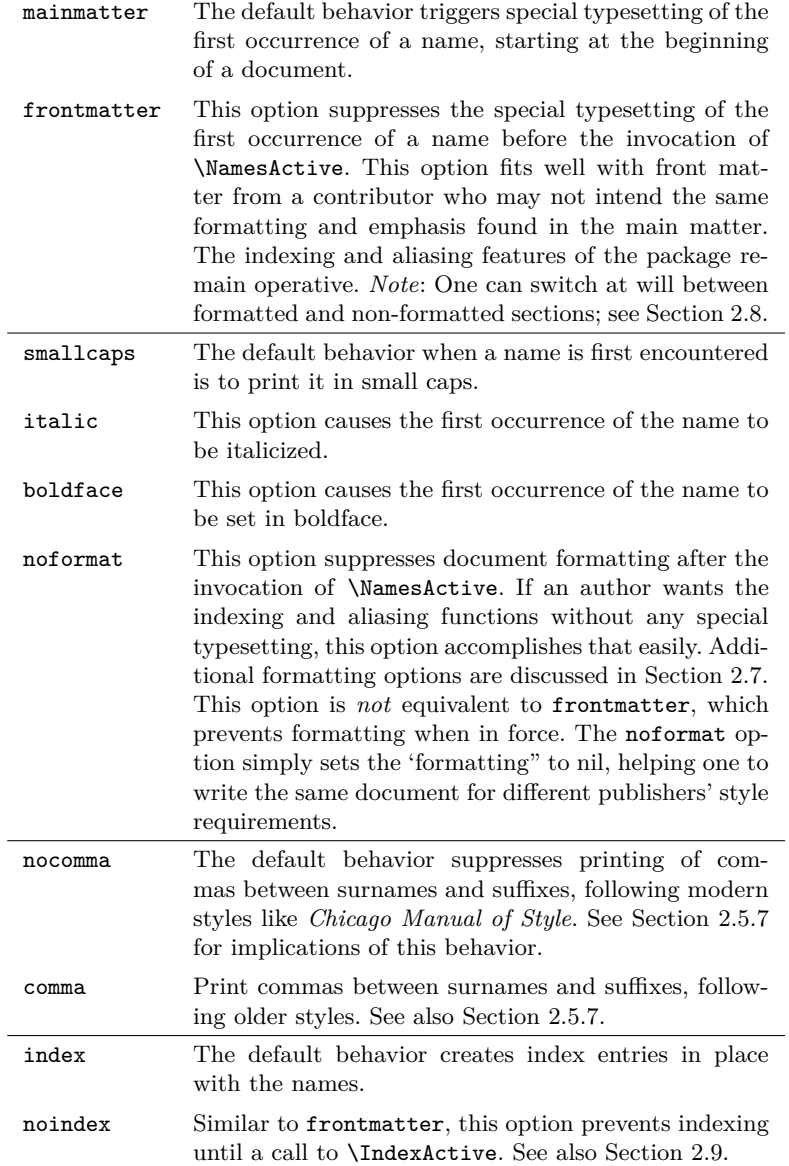

## <span id="page-2-1"></span><span id="page-2-0"></span>**2.2 Example Text**

We begin with a sample text that attempts to cover the basic features, and even a couple of advanced ones. It is in the genre of a merry wedding reception toast, proving that a serious package can be used lightheartedly.

DISCLAIMER: I use a number of names associated with historical figures throughout this document. This is because I expect that the users of this package will refer to real-world figures. At no time in this document am I intending either to promote, disparage, align with, align against, or make any assertions about any persons living or dead. As far as I am concerned, all names mentioned herein deserve respect for the impact and legacy of their bearers.

#### **Example Text:**

This is a toast to \Name[John]{Smith} and his longtime sweetheart, \Name[J.Q.]{Public}[Jane Q.]. \FName[John]{Smith} and ''\FName[J.Q.]{Public}[Janie]'' have finally made it official today! After casual dating as teenagers, they met again in college where they learned about \Name{Aristotle} and all the stuff that I can't keep in my head. [laughs] Nevertheless, by the time they got to \Name{John}[Duns Scotus] they were definitely a number. They studied medieval history-makers like \Name{Gregory, I} ''\AKA\*{Gregory, I}{Gregory}[the Great]'' and by the Renaissance they were engaged. After spending time in separate grad schools, these promising medievalists got faculty positions at adjoining colleges and here we are. As the brother of \FName[J.Q.]{Public}[Jane] ''\AKA\*[J.Q.]{Public}{Jane}[the Great]'' I am happy to welcome \FName[John]{Smith}[Sir John] to our raucous family.

This is a toast to JOHN SMITH and his longtime sweetheart, JANE Q. PUB-LIC. John and "Janie" have finally made it official today! After casual dating as teenagers, they met again in college where they learned about Aristotle and all the stuff that I can't keep in my head. [laughs] Nevertheless, by the time they got to John Duns Scotus they were definitely a number. They studied medieval history-makers like GREGORY I "the Great" and by the Renaissance they were engaged. After spending time in separate grad schools, these promising medievalists got faculty positions at adjoining colleges and here we are. As the brother of Jane "the Great" I am happy to welcome Sir John to our raucous family.

Here you will notice that one can make a reference to Pope \Name{Gregory, I} followed by "the Great" via ''\AKA\*{Gregory, I}{Gregory}[the Great]''. That is achieved by the ambiguous behavior of the default nocomma option plus the "sobriquet only" feature of \AKA\*. It is easy to use these features, but can be tricky to debug. Sections [2.5.7](#page-8-0) and [2.5.8](#page-9-0) have more details.

## **2.3 Quick Start Guide**

This page and the next comprise a "cheat sheet" for the impatient. None of the examples in this subsection generate index entries. These examples help you get used to the package, but they do not show all possibilities.

- 1. The indexed forms of the names always remain the same.
- 2. Always use the same form of reference, e.g., \Name[John]{Smith} or \Name{Louis}[XIV], otherwise point 1 will become false.
- 3. Trade work for consistency.
- 4. Checking index references will help you find mistakes.
- 5. Start using the macros you *need*, then work from there.

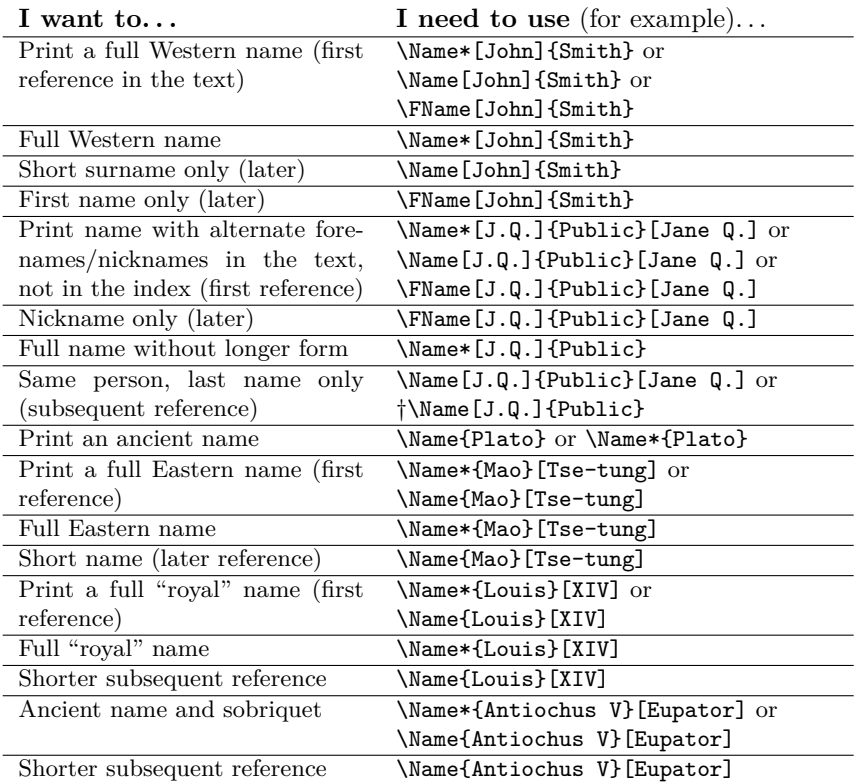

† This form is OK, but can cause unwanted results if you rearrange text.

I strongly suggest reading Section [2.5.7](#page-8-0) before using comma-delimited suffixes.

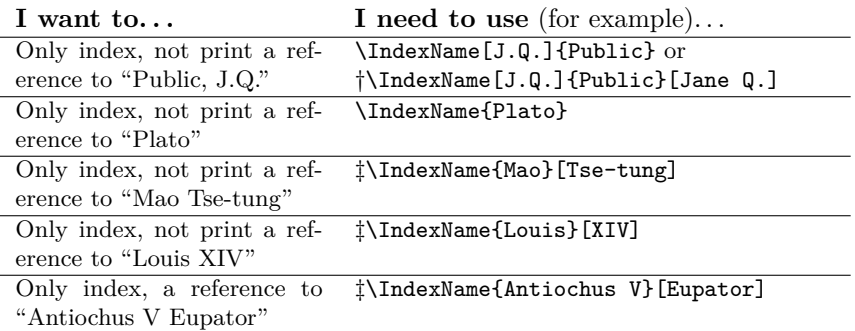

† The alternate names are ignored in this case.

‡ Ambiguous variants are not shown. *Caveat auctor*.

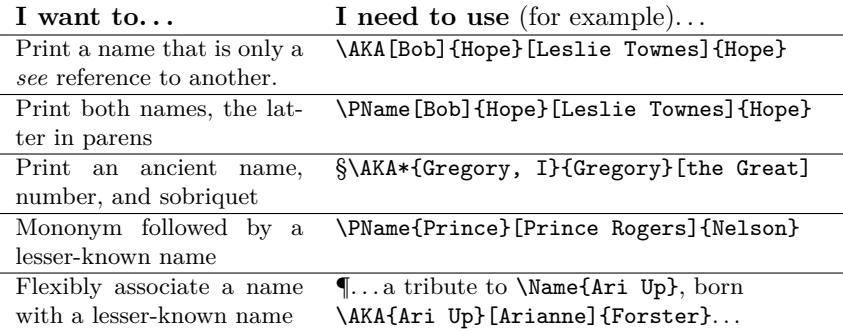

§ This depends on the default nocomma option.

¶ {Ari Up} is one unit; one would not index the stage name as "Up, Ari".

Avoiding the following pitfalls will save time and frustration:

- 1. Mixing sobriquets with modern forms fails due to the "alternate name" feature, e.g., \Name[First]{Ancient}[Sobriquet] and \Name[King]{Number}[Sobriquet].
- 2. Using \AKA and \PName with "ancient," "royal," and "Eastern" forms will fail, but see Section [2.5.7](#page-8-0) for a workaround: \Name{Ancient}[Sobriquet] \AKA{Ancient Sobriquet}[First]{Last} \Name{Queen}[Number] \AKA{Queen Number}[First]{Last} \Name{EastFamily}[EastFirst] \AKA{EastFamily EastFirst}[First]{Last}
- 3. Using a forename or first initials can prevent failure in some cases: OK: \Name[J.]{Kreskin}[The Amazing] (\AKA[J.]{Kreskin}[Joseph]{Kresge}) FAIL: \Name[]{Kreskin}[The Amazing] (\AKA{Kreskin}[Joseph]{Kresge}) FAIL: \Name{Kreskin}[The Amazing] (\AKA{Kreskin}[Joseph]{Kresge})
- 4. Keep track of how name references are disambiguated in the text. Since one must put the full indexed name in a \Name reference it is easy to forget that the reference will be shortened if it is subsequent. \Name\* comes to the rescue here.
- 5. Mistyping the pairs of { braces } and [ brackets ] creates contextually-dependent errors that can be difficult to track. Leading spaces in macro arguments will create incorrectly sorted index entries. Take care to avoid them.

## <span id="page-5-0"></span>**2.4 Basic Macros: \Name and \FName**

#### **2.4.1 \Name and \Name\***

\Name This macro generates two forms of the name: a printed form in the text and a \Name\* form of the name that occurs in the index. The general syntax is:

> $\{\delta\}$ [ $\{fore(s)\}$ ] $\{\langle surname(s) \rangle$ ][ $\{dternate \ names \rangle$ ]  $\langle \text{Name*}[\text{forename}(s)]\right]$  $\{ \langle \text{surface names} \rangle\}$

From now on we will abbreviate *forename(s)* with *FNN* and *surname(s)* with *SNN* at various points. The syntax descriptions do not capture exactly how the \Name macro behaves. The following table helps to show first and subsequent references:

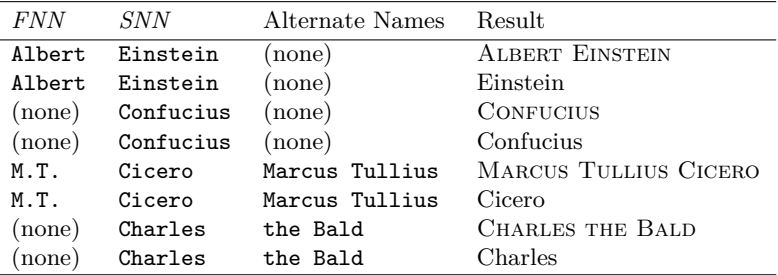

Basically, \Name connects the *FNN* to the *SNN* to create respective printed and indexed forms, usually *FNN SNN* and *SNN*, *FNN*. This takes care of most Western names. For those with one name, such as ancient figures or stage names, one can drop the *FNN* so that \Name produces the result *SNN* for both text and index.\Name always prints the surname or "base name."

Sometimes you might want to have the option of using either an alternate set of forenames, like a nickname, or a sobriquet that functions as a surname for ancient figures. These two alternatives are handled by the final, optional field of \Name. If "regular" *FNN* are present, then the alternate names conditionally will replace the *FNN* in the printed form, but not in the indexed form. If no regular *FNN* are present, then the alternate names will be appended to the *SNN* in the printed form *and* in the indexed form. You may choose to include or exclude nicknames and such, but you must always use the sobriquet form of a name consistently.

I mentioned conditional use. The unstarred form prints the "full name" at the first occurrence, then only the partial form thereafter. The starred form always prints the full name. Both macros usually apply a different "font attribute" to the name when it first appears in the running text.

As long as the "main" *FNN* are constant, the "alternate names" field can vary, yet the index entries will be constant. All references below refer to "De Wette, Wilhelm M.L." in the index:

\Name[Wilhelm M.L.]{De Wette}[Wilhelm Martin Leberecht] WILHELM MARTIN LEBERECHT DE WETTE (text, first occurrence) De Wette (text, second occurrence)

<span id="page-6-0"></span>\Name\*[Wilhelm M.L.]{De Wette} WILHELM M.L. DE WETTE (text, first occurrence) Wilhelm M.L. De Wette (text, second occurrence)

Alternate forenames only get printed in subsequent occurrences of \Name\*. The surname argument is *always* printed.

Another option employs a "sobriquet" feature for royal names and basic Eastern names. \AKA and \PName cannot refer to these forms, although they can use these forms in the *second* name argument to construct a cross-reference. A workaround is discussed in Section [2.5.7.](#page-8-0) The following method is the only one that works with the comma option. Valid "sobriquet" forms are:

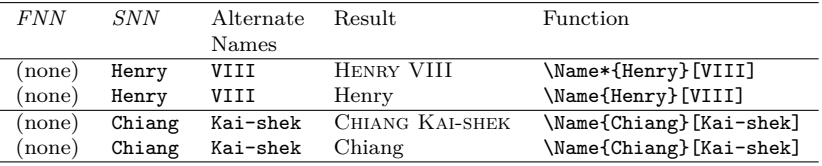

Again, alternate forenames *override* the *FNN* in the text. Sobriquets are *appended* to *SNN*. The presence or absence of *FNN* triggers this difference between the two actions—*this is a central concept*.

*Note*: Throughout this manual I play a "dirty trick" that makes a name print as if it had not yet occurred. In some cases I make a first occurrence print as if the name already had occurred. This trick can be used, for example, to force the formatting of the first name in a chapter or section. See Section [2.10](#page-14-2) for more.

#### **2.4.2 \FName**

- 
- \FName This casual friend of \Name prints only "first" names except if a first use occurs, whereupon it prints a full, formatted name as set by the class options or the formatting macros. The syntax is basically the same:

\FName[h*FNN*i]{h*SNN*i}[h*alternate names*i]

Remember that \FName *has no starred form*. Next we see what it does:

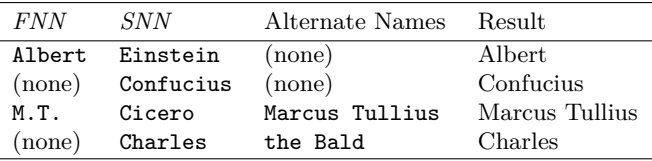

If one accidentally referred to \FName[Max]{Planck} as a first reference, that would appear as Max Planck. otherwise it would just be Max. For nicknames use the "alternate names" option. For example, aviation hero Chesley B. Sul-LENBERGER III can be noted as:

''\FName[Chesley B.]{Sullenberger, III}[Sully]'' "Sully"

<span id="page-7-1"></span>A good way to cut keystrokes would be to assign the above macro to the control sequence \Sully. With comma-delimited suffixes we note special cases governed by the nocomma class option (see Section [2.5.7\)](#page-8-0). These include names like like J.D. ROCK III and CHARLES V:

\FName[J.D.]{Rock, III}, "J.D.," \FName{Charles, V}, "Charles"

MAO TSE-TUNG, "Mao," does not work well with \FName, which assumes Western names and mononyms.

\FName suppresses extra periods if a forename with initials occurs at the end of a sentence, as in the plot-line "who shot J.D." See also Section [2.5.7.](#page-8-0)

## **2.5 Advanced Topics**

## <span id="page-7-0"></span>**2.5.1 Error Handling**

Except for \ExcludeName, the macros silently print any erroneous arguments in the text and emit warnings. Sometimes a warning is just a warning. \PName produces warnings via \Name and \AKA. Warnings result from:

- 1. Using a cross-reference  $[\langle \text{alternate}\text{ FNN}\rangle]\{\langle \text{alternate}\text{ SNN}\rangle\}[\langle \text{alt.}\text{ names}\rangle]$ created by \AKA as a reference in \Name, \FName, and \PName.
- 2. Using a reference  $[\langle FNN \rangle]\{\langle SNN \rangle\}[\langle alternate\ names \rangle]$  created by \Name, \FName, and \PName as a cross-reference in \AKA.
- 3. Using \AKA to create the same xref multiple times.
- 4. Using \ExcludeName to exclude a name that has already been used.

## **2.5.2 Naming Conventions**

\CapThis English names with the particles *de*, *de la*, *d'*, *von*, *van*, and *ten* generally keep them with the last name, using varied capitalization. *Le*, *La*, and *L'* are capitalized unless preceded by *de*. In English, these particles go in the *SNN* field of \Name, e.g., WALTER DE LA MARE. To capitalize the first particle in a subsequent \Name reference at the beginning of a sentence, use \CapThis\Name[Walter]{de la Mare}. De la Mare will think it fair.

> Names foreign to English usually put these particles in the *FNN* field of \Name. Yet these particles are not first names. Using \FName with alternate forenames overcomes this issue. \FName[Johann Wolfgang von]{Goethe}[Johann Wolfgang] prints subsequently as Johann Wolfgang. This trades work for robustness.

#### **2.5.3 Hyphenation**

I find it helpful to use the babel or polyglossia packages to help with name hyphenation. If one is using English as the main language, the default hyphenation patterns may not suffice. For example, the name JOHN STRIETELMEIER may break thus: "Stri-etelmeier." That is fixed by creating a \de macro equivalent to \newcommand{\de}[1]{\foreignlanguage{ngerman}{#1}} (using babel) and writing \de{\Name[John]{Strietelmeier}}.

<span id="page-8-1"></span>One can insert optional hyphens in the arguments of \Name and friends but that must be done *consistently* to avoid variants being treated as different names.

#### **2.5.4 \IndexName**

\IndexName This macro creates an index entry like \Name and friends. It prints no text in the body and includes no special formatting. The syntax is similar to \Name:

\IndexName[ $\langle FNN \rangle$ ]{ $\langle SNN \rangle$ }[ $\langle alternate \ names \rangle$ ]

\IndexName does not index the alternate names unless *FNN* are absent, like \Name using the sobriquet feature. See also Section [2.9](#page-14-1) for switching indexing on and off.

#### **2.5.5 \ExcludeName**

\ExcludeName This prevents \Name, etc. from both formatting and indexing a specific name, but *only if that name has not been used*. See also Section [2.5.1.](#page-7-0) The syntax is:

\ExcludeName[ $\langle FNN \rangle$ ]{ $\langle SNN \rangle$ }[ $\langle alternate \ names \rangle$ ]

To suppress only indexing but retain formatting, enclose \Name, etc. between \IndexInactive and \IndexActive.

## **2.5.6 Manual Index Entries**

\Name and friends produce index entries compatible with manual index entries since version 0.9. The .idx file is a helpful reference when linking manual entries with nameauth entries, although it is usually unnecessary to consult.

#### <span id="page-8-0"></span>**2.5.7 Suffix Removal**

\Name—not \Name\*—truncates comma-delimited suffixes from last names. For example, it prints the name OSKAR HAMMERSTEIN II the first time and Hammerstein thereafter. One must always use a comma to activate this, e.g., \Name[Oskar]{Hammerstein, II}. The space after the comma is literal, but not manipulated by the package in case one wants to use a thin space.

Again, **the comma is not optional with suffixes**. It is how this feature works. More than one comma in the *SNN* argument of \Name and friends will cause unwanted results. Fortunately, that is unlikely.

These macros keep track of whether the name ends with the period of an abbreviation like "Jr." and "Sr." That should also work with abbreviations like "d. Ä." (*der Ältere*). Two periods are not printed when the full name is printed at the end of a sentence. The following example shows possible combinations:

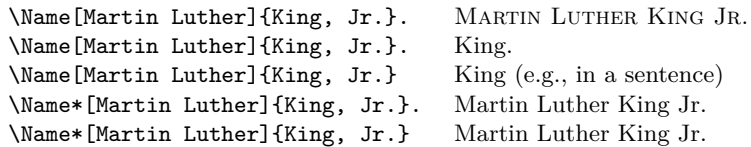

<span id="page-9-1"></span>Using the default class option nocomma with suffix removal, one can take advantage of the suffix feature to tweak more possibilities out of \Name. Instead of the sobriquet feature, one could use the following variants:

| <i>FNN</i> | SNN          | Alternate Result |                    | Function            |
|------------|--------------|------------------|--------------------|---------------------|
|            |              | <b>Names</b>     |                    |                     |
| (none)     | Louis, XIV   | (none)           | Louis XIV          | \Name{Louis, XIV}   |
| (none)     | Louis, XIV   | $(\text{none})$  | Louis              | \Name{Louis, XIV}   |
| (none)     | Sun, Yat-sen | (none)           | <b>SUN YAT-SEN</b> | \Name{Sun, Yat-sen} |
| (none)     | Sun, Yat-sen | (none)           | Sun                | \Name{Sun, Yat-sen} |

The benefit to using this form is that one can type \Name\*{Louis, XIV}, the ''\AKA{Louis, XIV}{Sun King}'' and get Louis XIV, the "Sun King" in the text with an appropriate reference from "Sun King" to "Louis XIV" in the index. The sobriquet feature would otherwise prevent such usage.

Even though suffix and sobriquet features look like they produce the same *output* in the body text using the nocomma option, they are internally *different*. They will not respect each other regarding "first use," although they will (tentatively) cooperate in the index. Use each approach consistently. An example of "dangerous" use of these features occurs in Section [2.7.](#page-13-0) The comma option will cause these forms above to have commas and behave differently. Again, *caveat auctor*.

## <span id="page-9-0"></span>**2.5.8 Pen Names: An Introduction**

The macro \AKA deals with pseudonyms, stage names, *noms de plume*, etc. We already saw the suffix feature above as a workaround for sobriquets and Eastern names when using \AKA. Before we examine its function in detail, we touch on the only solution for some name forms, especially if one chooses the comma option:

\index{Jean the Fearless|see{Jean sans Peur}}% \Name{Jean}[sans Peur] (Jean the Fearless) was Duke of Burgundy from 1404 to 1419.

Jean sans Peur (Jean the Fearless) was Duke of Burgundy from 1404 to 1419.

The suffix workaround also can work with the above example, but be careful; see Section [2.7.](#page-13-0) A more complicated example is:

\index{Doctor Angelicus@\textit{Doctor Angelicus}|see{Thomas Aquinas}}% \index{Thomas of Aquino|see{Thomas Aquinas}}%

Perhaps the greatest medieval theologian was \Name{Thomas}[Aquinas] (Thomas of Aquino), also known as \textit{Doctor Angelicus}. His name "Aquinas" is not a surname, so many modern scholars simply refer to him as \Name{Thomas}[Aquinas].

Perhaps the greatest medieval theologian was Thomas Aquinas (Thomas of Aquino), also known as *Doctor Angelicus*. His name "Aquinas" is not a surname, so many modern scholars simply refer to him as Thomas.

## <span id="page-10-0"></span>**2.5.9 \AKA**

\AKA The primary macro that handles aliases is \AKA. Its syntax is:

\AKA\*

\AKA[ $\{FNN\}$ ] $\{SNN\}$ [ $\{alternative SNN\}$ [ $\{alt. names\}$ ] \AKA\*[\*FNN*\]{\*SNN*\}[\*alternate FNN*\]{\*alternate SNN*\}[\*alt. names*\]

Notice that the *FNN* and *SNN* arguments *do not accept* the third argument field of \Name. This means that one cannot use \AKA to create a *see* reference to a name with a sobriquet or to an Eastern name unless one uses the suffix feature mentioned previously. Here is a quick review of what works and what fails:

| <b>FNN</b>        | <i>SNN</i> | Alt. $FNN$    | Alt. SNN | Alt. names | Result         |
|-------------------|------------|---------------|----------|------------|----------------|
| <b>Bob</b>        | Hope       | Leslie Townes | Hope     | (none)     | <b>SUCCESS</b> |
| †Bob              | Hope       | Leslie Townes | Hope     | Lester T.  | <b>SUCCESS</b> |
| (none)            | Louis      | XIV           | Sun King | (none)     | FAIL           |
| $\pm$ (none)      | Louis, XIV | (none)        | Sun King | (none)     | <b>SUCCESS</b> |
| (none)            | Gregory    |               | Gregory  | the Great  | FAIL.          |
| $\S(\text{none})$ | Gregory, I | (none)        | Gregory  | the Great  | <b>SUCCESS</b> |
|                   |            |               |          |            |                |

† This succeeds, but replaces "Leslie Townes" with "Lester T."

‡ This form uses the nocomma feature.

§ This produces different output, depending on whether \AKA or \AKA\* is used.

Since \AKA is designed to handle a number of otherwise incompatible needs, its use may be the most complex of all macros in this package. \AKA creates a cross reference. The target of this cross-reference is either *SNN*, *FNN* or just *SNN*. The main entry in which the cross-reference occurs is constructed exactly like \Name handles its arguments. The *alternate FNN* are replaced by the *alternate names* if both exist. The *alternate names* follow the *alternate SNN* otherwise.

The twist is the starred form \AKA\*. If the starred form is used with the template (none) $\{\langle alternate\ SNN\rangle\}[\langle alt. \text{ names}\rangle]$ , it only prints the  $[\langle alt. \text{ names}\rangle]$ . This allows it to be used in the manner of the example text in Section [2.2.](#page-2-0) \AKA prints  $\{\langle alternate\ SNN\rangle\}$  followed by  $[\langle alt. \nname{k} \rangle]$ . A difference between this macro and \Name using sobriquets is that this macro creates a cross-reference and allows the "sobriquet" to be printed separately.

\AKA only prints the alternate name. It assumes that a \Name macro occurs somewhere to create the page-indexed target of a cross-reference. No error checking otherwise occurs for this. The macro also prevents double periods.

A brief example follows:

Today we consider \AKA[George]{Eliot}[Mary Anne]{Evans} and her literary contributions as \Name[George]{Eliot}.

Today we consider Mary Anne Evans and her literary contributions as George Eliot.

The alternate name references generated by \AKA and \AKA\* only work as crossreferences and cannot be used with \Name and \FName, which print the alternate names and emit a warning. See also Section [2.5.1.](#page-7-0)

<span id="page-11-0"></span>In certain cases, the alternate name might need to be indexed with page numbers. Do not use \AKA if that is so. Use \Name for both the main and the alternate names. Then create manual cross-references with **\index**, e.g.:

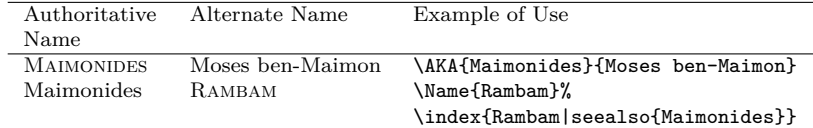

\AKA will not create multiple instances of a cross-reference. This allows the macro \ExcludeName to work, but it also prevents the special case where one moniker applies to multiple people, e.g.: WILLEBRORD SNEL VAN ROYEN (Snellius) and his son Rudolph Snel van Royen (Snellius). \AKA produces the first cross-reference; the user manually creates the second:

\index{Snellius|see{Snel van Royen, Rudolph}}

#### **2.5.10 \PName**

\PName \PName is a "convenience macro" that sacrifices flexibility for simplicity. It does not implement \AKA\* and it works best with Western-style names. It calls \Name or \Name\* and prints a Western-style "main" name. It then always calls \AKA with a full alternate name and prints it in parentheses. The syntax is:

\PName[ $\langle FNN \rangle$ ]{ $\langle SNN \rangle$ }[ $\langle lesser-known FNN \rangle$ ]{ $\langle lesser-known SNN \rangle$ }

The author determines the name that is indexed (the first name) and the subsequent name that only occurs as a *see* reference. For example:

\PName\*[Mark]{Twain}[Samuel L.]{Clemens} \PName[Mark]{Twain}[Samuel L.]{Clemens} Print Mark Twain (Samuel L. Clemens) the first time it appears. Later, print Mark Twain (Samuel L. Clemens). The form \PName later just prints Twain (Samuel L. Clemens).

\PName\*{Voltaire}[François-Marie]{Arouet} \PName{Voltaire}[François-Marie]{Arouet} Print VOLTAIRE (François-Marie Arouet) the first time it appears. Later, print Voltaire (François-Marie Arouet). Both forms do the same thing in this case.

If you use the unstarred forms \PName and \Name, you must remember that, just because you include a full name as a parameter does not mean that the full name will print. You could end up with ambiguous references to the same last name, e.g., "Snel van Royen." You are responsible for checking this.

## **2.6 Accented Names**

This snippet from the preamble allows this document to be typeset with multiple engines that support the IATEX format:

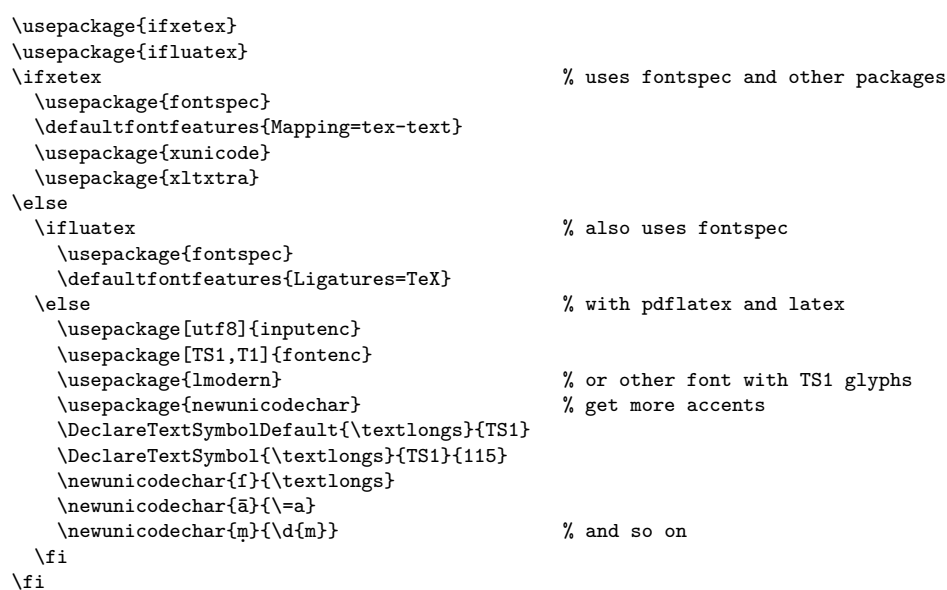

The following Unicode characters are available using inputenc/fontenc:

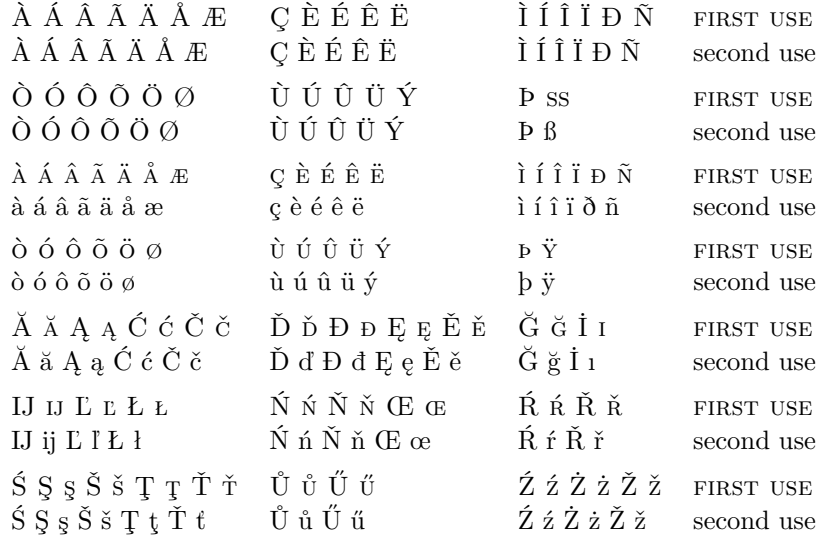

More accented characters are possible via the newunicodechar package, but that could complicate matters with makeindex embedding control sequences in index entries. Some control sequences, like the "a" with macron  $\$ =a, will fail using makeindex and gind.ist because they will be interpreted as "literals."

## <span id="page-13-1"></span><span id="page-13-0"></span>**2.7 Name Formatting**

\NamesFormat The first time a name is printed, it is formatted with the font attribute stored in \NamesFormat. This is set with the class options or manually. \NamesFormat can use either the command form or the declaration form of selecting font attributes, e.g., \textsc or \scshape. By redefining this macro, one can "hook" into the special typesetting of the first occurrence of a name. Consider the following:

> \renewcommand{\NamesFormat}[1]{\textbf{#1}% \ifinner\else\marginpar{\scriptsize #1}\fi}

If we \let the value of \NamesFormat to save the current value and implement a temporary change like the above, we get:

\Name{Vlad III}[Dracula] became known as Vlad Ţepeş, "The Impaler," after his death. He was the son of \Name{Vlad II}[Dracul], a member of the Order of the Dragon. Later references to \Name{Vlad III}[Dracula] appear thus.

Vlad III Dracula **Vlad III Dracula** became known as Vlad Ţepeş, "The Impaler," after Vlad II Dracul his death. He was the son of **Vlad II Dracul**, a member of the Order of the Dragon. Later references to Vlad III appear thus.

> After using \let to revert \NamesFormat, a first occurrence again takes the form: Vlad III Dracula, while subsequent references are to Vlad III.

> Let me again stress that "royal" names used in this manner do not work with \PName and \AKA. Consistently use either the suffix mechanism (Section [2.5.7\)](#page-8-0) or use as a guide the examples above for Jean sans Peur and Thomas Aquinas. If you use the suffix mechanism, you would use the following forms:

\Name{Vlad III, Dracula} became known as \AKA{Vlad III, Dracula}{Vlad}[Ţepeş], ''\AKA{Vlad III, Dracula}{Vlad}[the Impaler],'' after his death. He was the son of \Name{Vlad II, Dracul}, a member of the Order of the Dragon. Later references to \Name{Vlad III, Dracula} appear thus.

Vlad III Dracula became known as Vlad Ţepeş, "the Impaler," after his death. He was the son of VLAD II DRACUL, a member of the Order of the Dragon. Later references to Vlad III appear thus.

NOTE: The "Dracula" example is complex and the usual "first use" feature has been manipulated extensively to produce these results. If you mix casually the sobriquet and suffix forms, errors may "bite." Puns aside, Vlad III was a complex historical figure, as was his father, living in the no-man's land between the Ottoman Empire and the Holy Roman Empire.

## <span id="page-14-3"></span><span id="page-14-0"></span>**2.8 Formatting Certain Sections**

\NamesActive Using the frontmatter option deactivates formatting until \NamesActive occurs. \NamesInactive Another macro, \NamesInactive, will deactivate formatting again. These two macros toggle formatting on and off. The mechanism works in a complementary, yet independent manner. It can be used throughout the document.

Here we switch to the "front matter" mode with **\NamesInactive**:

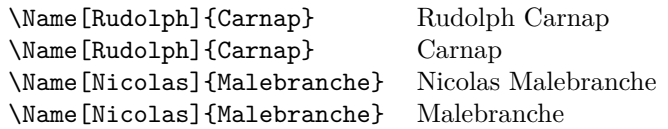

Then we switch back to "main matter" mode with **\NamesActive**:

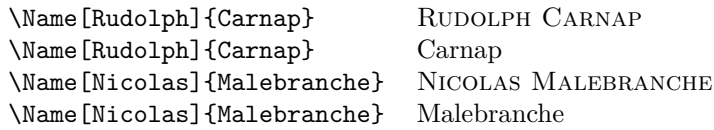

## <span id="page-14-1"></span>**2.9 Indexing Certain Sections**

\IndexActive Using the noindex option deactivates indexing until \IndexActive occurs. An- \IndexInactive other macro, \IndexInactive, will deactivate indexing again. These can be used throughout the document, independently of \ExcludeName.

## <span id="page-14-2"></span>**2.10 Tweaks: \ForgetName and \SubvertName**

Using these two macros may hinder the arbitrary rearrangement of text. I suggest that one wait until the final draft before implementing them.

\ForgetName This macro is a "dirty trick" of sorts that takes the same optional and mandatory parameters used by \Name. It handles its arguments in the same way, except that it ignores the final parameter if *FNN* are present. The syntax is:

\ForgetName[ $\langle FNN \rangle$ ]{ $\langle SNN \rangle$ }[ $\langle alternate\ names \rangle$ ]

This macro causes \Name and friends to "forget" prior uses of a name with respect to typesetting. The next use will print as if it were a "first use." Index entries and pseudonyms (see above) are *never* forgotten.

\SubvertName This macro is the opposite of the one above. It takes the same parameters. It handles its arguments in the same manner. The syntax is:

\SubvertName[ $\langle FNN \rangle$ ]{ $\langle SNN \rangle$ }[ $\langle alternate \ names \rangle$ ]

This macro causes \Name and friends to think that prior uses of a name have already occurred. The next use will print as if it were a "subsequent use."

## <span id="page-15-0"></span>**3 Implementation**

## **3.1 Class Options and Required Packages**

- 1 \newif\if@nameauth@DoFormat
- 2 \newif\if@nameauth@DoComma
- 3 \newif\if@nameauth@DoIndex

These Boolean values are used to control formatting, comma, and index suppression. They all may be set with class options, but the latter two can be toggled with user interface macros.

```
4 \newif\if@nameauth@Comma
5 \newif\if@nameauth@Punct
```
These Boolean values are used internally for detection of suffixes and final periods.

#### 6 \newif\if@nameauth@DoCaps

This Boolean triggers select first letter capitalization of names preceded by particles like *de la* that may need occasional initial capitalization.

```
7 \DeclareOption{mainmatter}{\@nameauth@DoFormattrue}
8 \DeclareOption{frontmatter}{\@nameauth@DoFormatfalse}
9\DeclareOption{smallcaps}{\newcommand{\NamesFormat}{\scshape}}
10 \DeclareOption{italic}{\renewcommand{\NamesFormat}{\itshape}}
11 \DeclareOption{boldface}{\renewcommand{\NamesFormat}{\bfseries}}
12 \DeclareOption{noformat}{\renewcommand{\NamesFormat}{}}
13 \DeclareOption{comma}{\@nameauth@DoCommatrue}
14 \DeclareOption{nocomma}{\@nameauth@DoCommafalse}
15 \DeclareOption{index}{\@nameauth@DoIndextrue}
16 \DeclareOption{noindex}{\@nameauth@DoIndexfalse}
17 \ExecuteOptions{smallcaps,mainmatter,nocomma,index}
18 \ProcessOptions\relax
19 \RequirePackage{etoolbox}
20 \RequirePackage{xparse}
```
The options above interact with the prior Boolean values. Suppressing and showing commas is set at load time and should not be changed in the document or else significant errors will result. Most options can be changed with user interface macros.

## **3.2 Internal Macros**

#### \@nameauth@CleanName

```
21 \newcommand*{\@nameauth@CleanName}[1]%
22 {\expandafter\zap@space\detokenize{#1} \@empty}
```
Thanks to Heiko Oberdiek, this macro produces a "sanitized" string based on the forename/surname parameters of \Name and friends. With this we can construct a control sequence name. Testing for the presence of that control sequence determines the existence of pseudonyms and the first occurrence of a name.

The following macros parse a "base" name into a radix and a suffix. They are designed so that their function occurs completely at the time of macro expansion, not execution. This expandability is key to the proper function of this package. They form the kernel of the suffix removal and comma suppression features.

```
\@nameauth@Root
```

```
23 \newcommand*{\@nameauth@Root}[1]{%
24 \@nameauth@TrimRoot#1\relax%
25 }
```
Anything starting with a comma and ending with the end of the name is stripped off. That includes "Sr.," "Jr.," "III," and so on. An extra comma is included at the end of the parameter when \@nameauth@Root is called directly from \Name and friends so that the delimiter list will always be correct. By using the commachecking routines below, however, one can call this macro only when the parameter takes the form  $\langle a,b \rangle$  and properly select the root and suffix (see below).

```
\@nameauth@TrimRoot
```

```
26 \def\@nameauth@TrimRoot#1,#2\relax{#1}
```
This delimited-parameter macro strips off the first parameter.

\@nameauth@Suffix

```
27 \newcommand*{\@nameauth@Suffix}[1]{%
28 \@nameauth@TrimSuffix#1\relax%
29 }
```
Anything before a comma is stripped off by \@nameauth@Suffix, but it should be called only in a conditional governed by @nameauth@Comma. This macro calls its auxiliary macro below.

```
\@nameauth@TrimSuffix
```

```
30 \def\@nameauth@TrimSuffix#1,#2\relax{#2}
```
This delimited-parameter macro strips off the second parameter.

\@nameauth@CheckComma

```
31 \newcommand*{\@nameauth@CheckComma}[1]{%
32 \@nameauth@CheckSuffix#1,\relax%
33 }
```
This macro checks for a comma-delimited suffix. It calls its auxiliary macro below.

\@nameauth@CheckSuffix

```
34 \def\@nameauth@CheckSuffix#1,#2\relax{%
35 \det\text{{#2}}%36 \ifx\Test\@empty\@nameauth@Commafalse\else\@nameauth@Commatrue\fi%
37 }
```
<span id="page-17-0"></span>This macro checks for a comma-delimited suffix and sets the Boolean @nameauth@Comma accordingly.

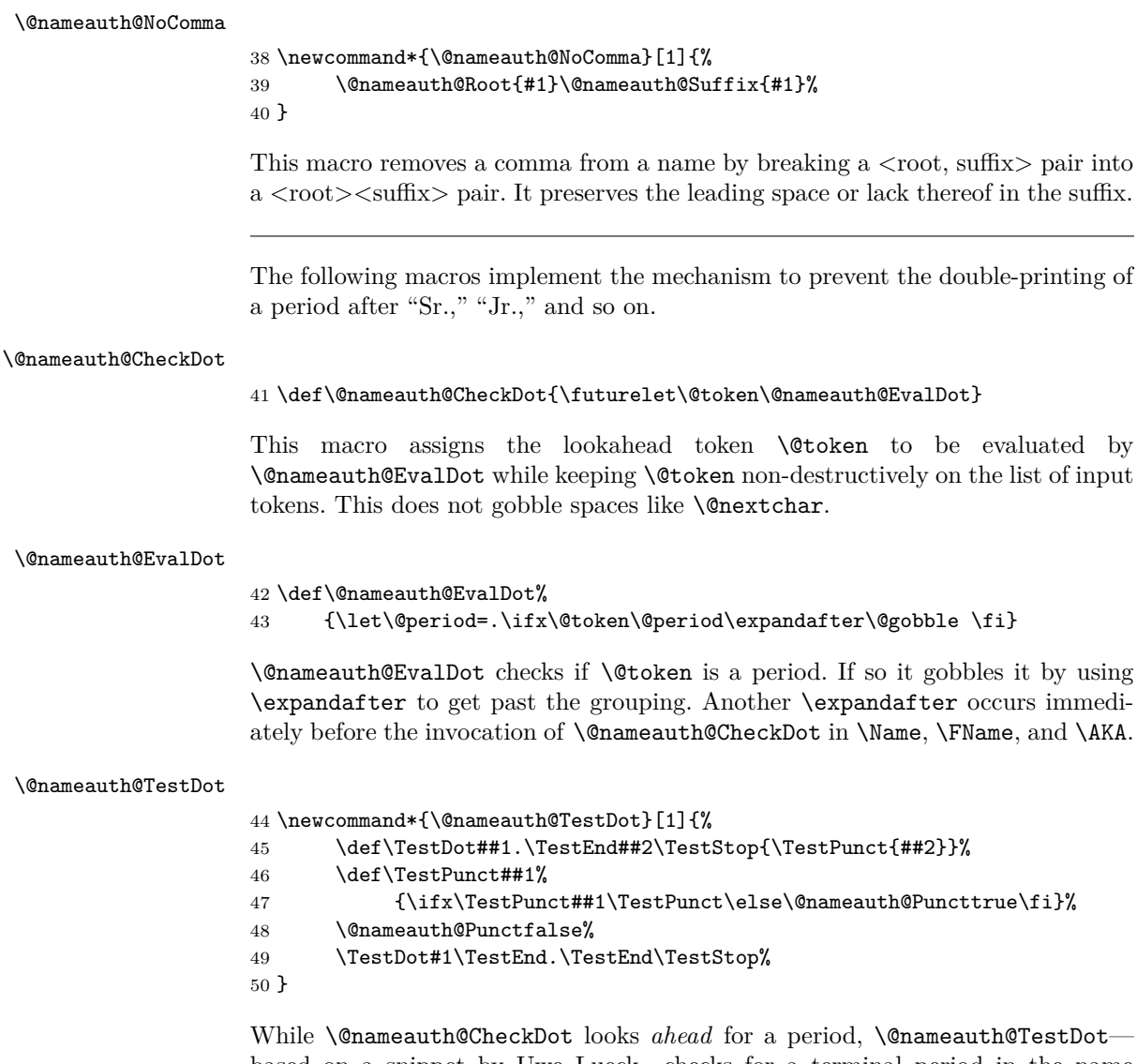

based on a snippet by Uwe Lueck—checks for a terminal period in the name passed to it, ignoring medial periods. It always resets the Boolean value before making its test, making it unnecessary to reset elsewhere.

The following two macros format the output for \Name and friends. One is used only by \FName because that has different formatting needs that clash with other instances of formatting. Here also is where indexing is controlled.

## \@nameauth@FmtName

```
51 \DeclareDocumentCommand\@nameauth@FmtName{s m}%
52 {%
53 \edef\Input{#2}%
54 \def\Cap##1{\@Cap##1}%
55 \def\@Cap##1##2{\uppercase{##1}##2}%
56 \if@nameauth@DoCaps%
57 \expandafter\def\expandafter\Output\expandafter{%
58 \expandafter\Cap\expandafter{\Input}}%
59 \else\let\Output\Input\fi%
60 \@nameauth@DoCapsfalse\@nameauth@TestDot{#2}%
61 \IfBooleanTF{#1}%
62 {\Output}%
63 {\bgroup\NamesFormat{#2}\egroup}%
64 }
```
\@nameauth@FmtName is where the first occurrences of a name are formatted. Notice how \NamesFormat sits between a \bgroup and an \egroup to localize the font change. The \NamesFormat hook has been discussed above. The main reason for making this a separate macro was to offer a means of adding features in modular fashion.

#### \@nameauth@FmtFName

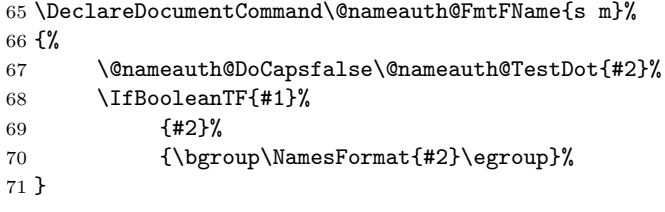

This formatting macro is called from \FName because the particle caps mechanism is incompatible with forenames.

#### \@nameauth@Index

 \newcommand{\@nameauth@Index}[1]{% \if@nameauth@DoIndex\index{#1}\fi% }

If the indexing flag is true, create an index entry, otherwise do nothing

## **3.3 User Interface Macros**

## \CapThis

\newcommand{\CapThis}{\@nameauth@DoCapstrue}

Toggle the capitalizing of particles. The next time a formatting macro is called it will flip the state back to no caps until this is called again.

## \Name

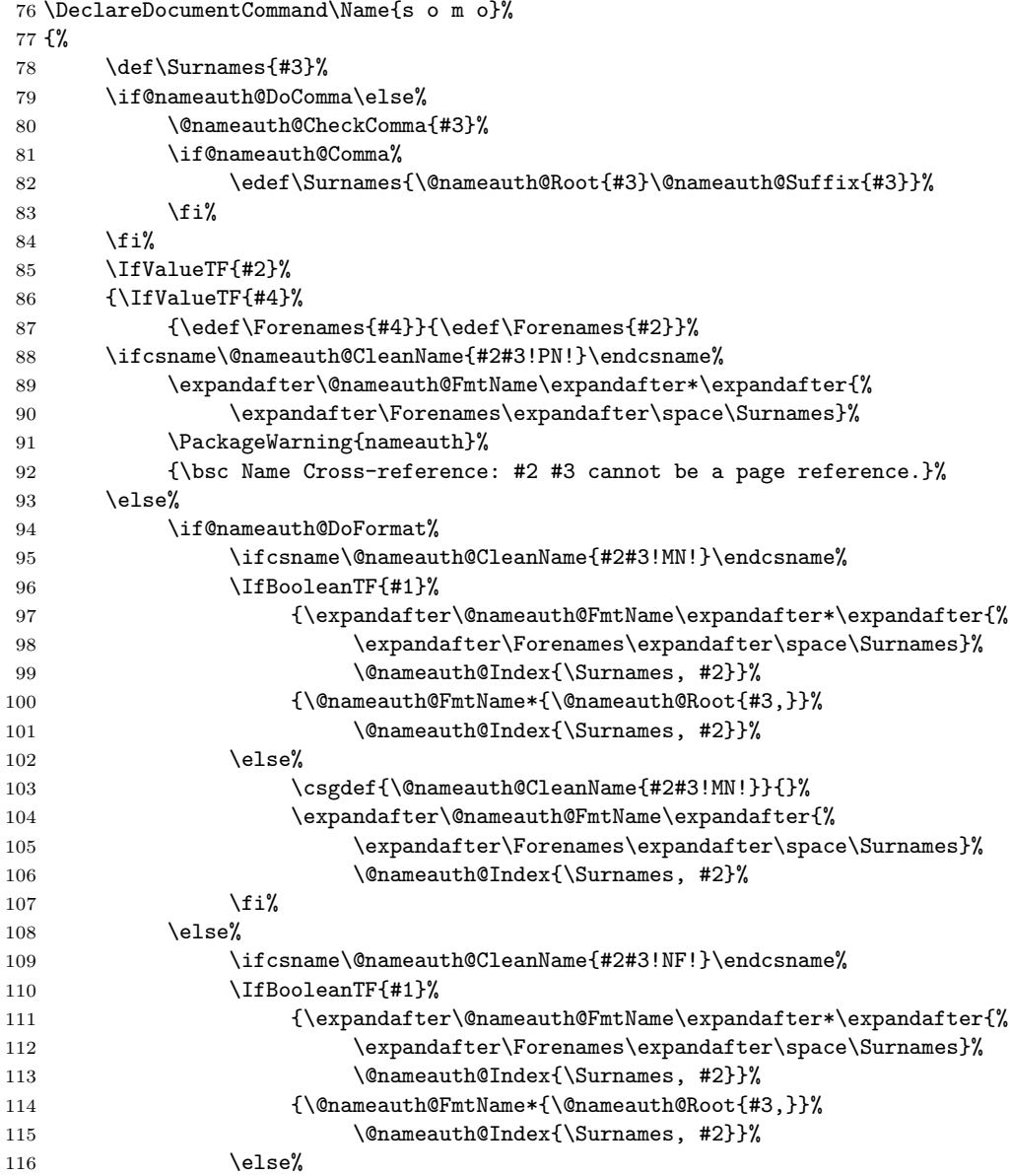

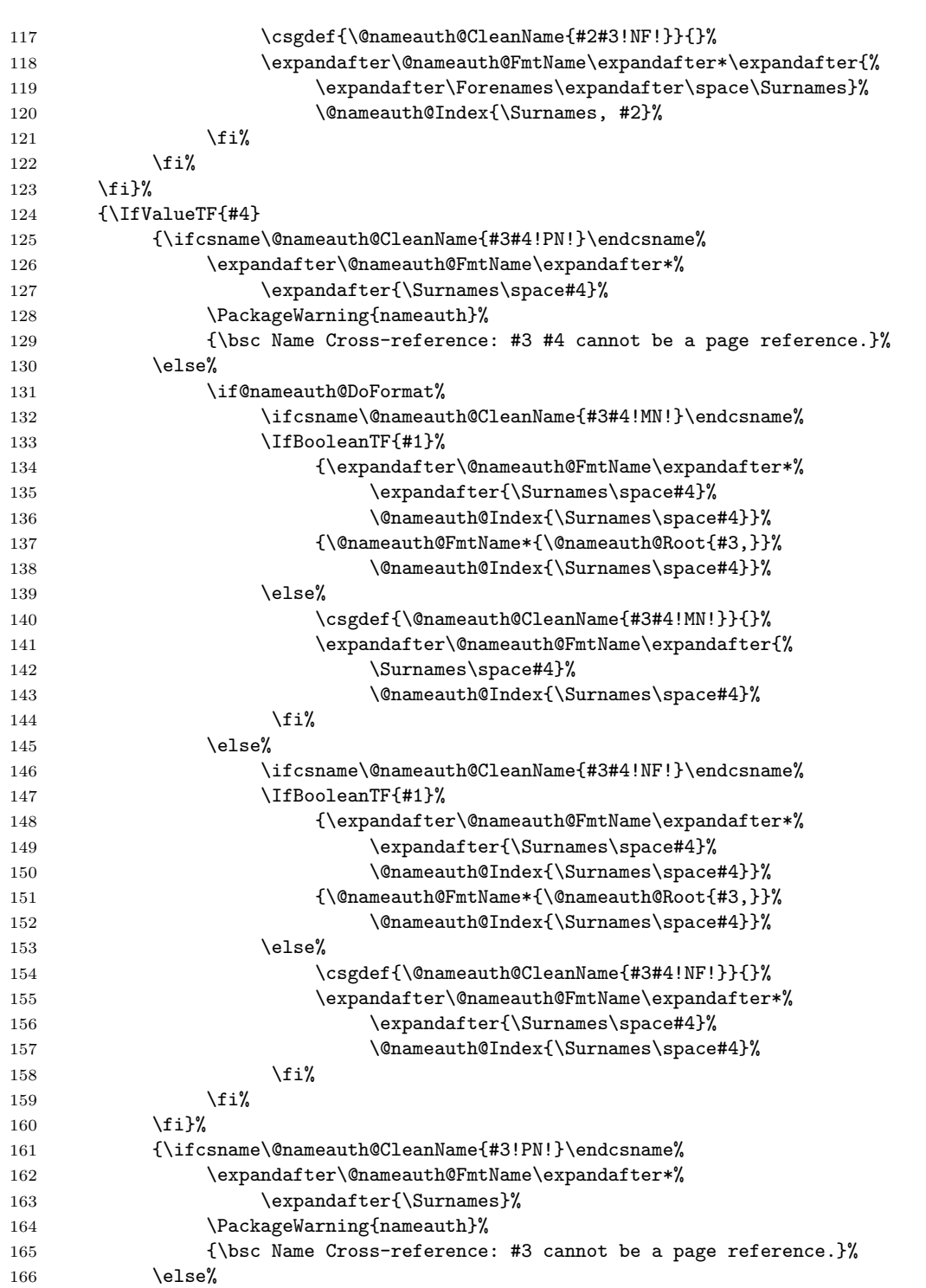

<span id="page-21-0"></span>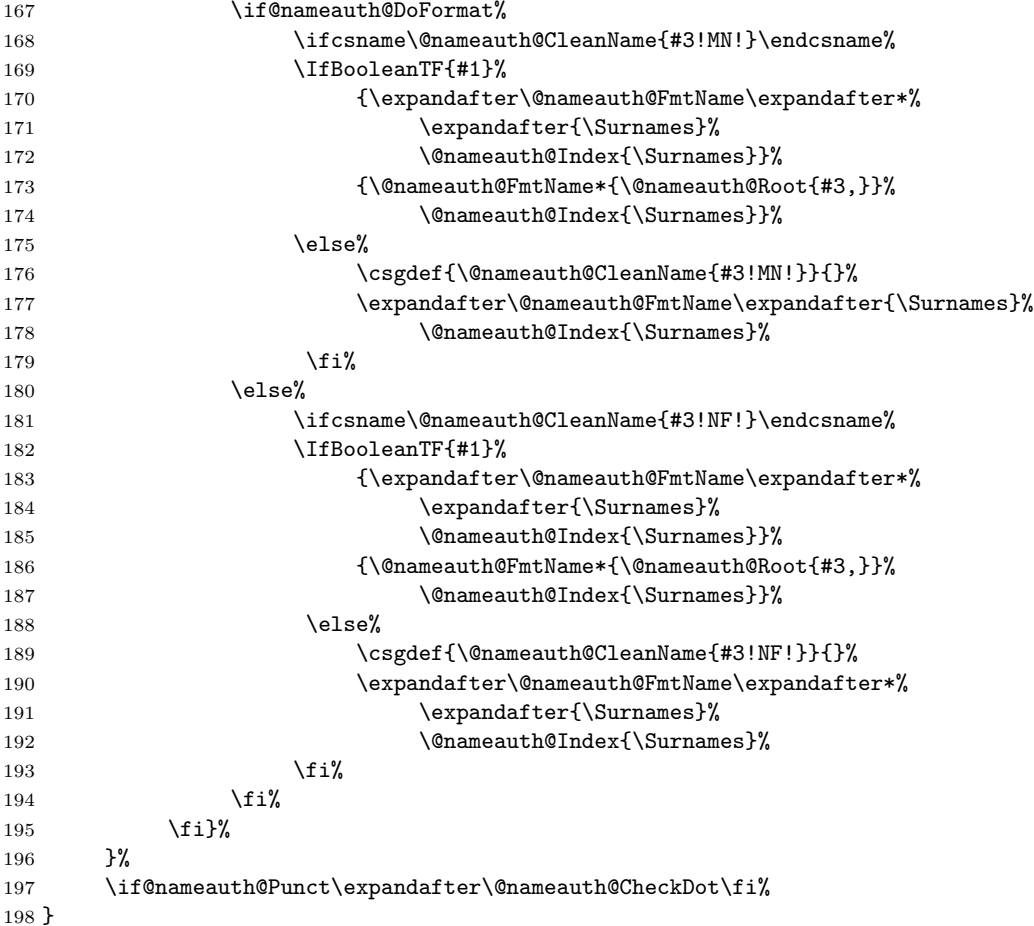

\Name is the heart of this package. Marc van Dongen provided the basic structure.

The reason why one sees seven outcomes repeated three times for twentyone variations is because one must make different decisions based on the dynamic interaction of many factors beyond mere input. Three choices occur when one tries to use an "alternate name" defined by \AKA as an argument to \Name. The latter prints the arguments with comma suppression if appropriate, emits a warning, and exits. One cannot use \ForgetName to expunge a pen name. This is a deliberate decision to avoid corruption of the index cross-references.

Regarding the remaining eighteen branches, one cannot assume that the name will terminate with a suffix like "Jr." until a check has been run to determine if the suffix should be truncated. The Boolean and value parameters offer eight valid patterns of input. The first or subsequent use are two more, as are front or main matter use. Operations on suffixes are governed by the first or subsequent use. The formatting or non-formatting of output is governed both by a formatting Boolean and by first/subsequent use. A final choice deals with handling alternate names in the \Forenames macro.

Here is how these many factors interrelate: \Name first checks for comma suppression. if so it stores a comma-suppressed version of the third parameter in \Surnames. Otherwise it stores an unchanged version in \Surnames. This will be passed to \@nameauth@Index and \@nameauth@FmtName.

\Name then checks for the forenames argument. Two outcomes are possible.

- 1. Forenames are present. In this case, the alternate names argument creates two choices.
	- (a) The alternate names replace the forenames in the printed form, not the indexed form.
	- (b) The absence of alternate names will result in the forenames being used for both forms.
- 2. Forenames are absent. In that case, the alternate names argument creates two different choices.
	- (a) The alternate names are appended to the surnames in both printed and indexed forms.
	- (b) Only the surnames are used.

The next branch involves the Boolean value @nameauth@DoFormat, which is controlled by \NamesActive and \NamesInactive. If formatting is active, choose the unstarred form of \@nameauth@FmtName, which applies the formatting hook. Otherwise use the starred form that applies no formatting.

The state of @nameauth@DoFormat also controls the suffix used in the control sequences: !MN! for main name or !NF! for no format. This is the heart of the frontmatter / mainmatter mechanism.

Where longer and shorter versions of names are printed, there the star parameter controls those outcomes. Comma suppression is used or not, as appropriate, in the index entries. Note again that one must always use commas with suffixes in the input, even if commas are suppressed in the output.

The use of \expandafter before \@nameauth@CheckDot works with the other use of \expandafter mentioned with \@nameauth@EvalDot above to move past the closing brace and fetch the period as lookahead. That is only done when the check for a terminal period in the name succeeds.

## \FName

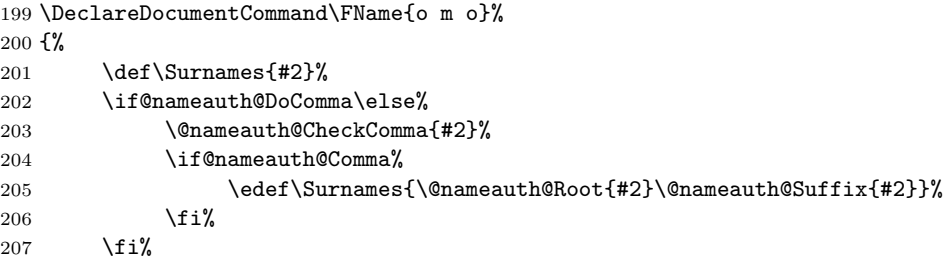

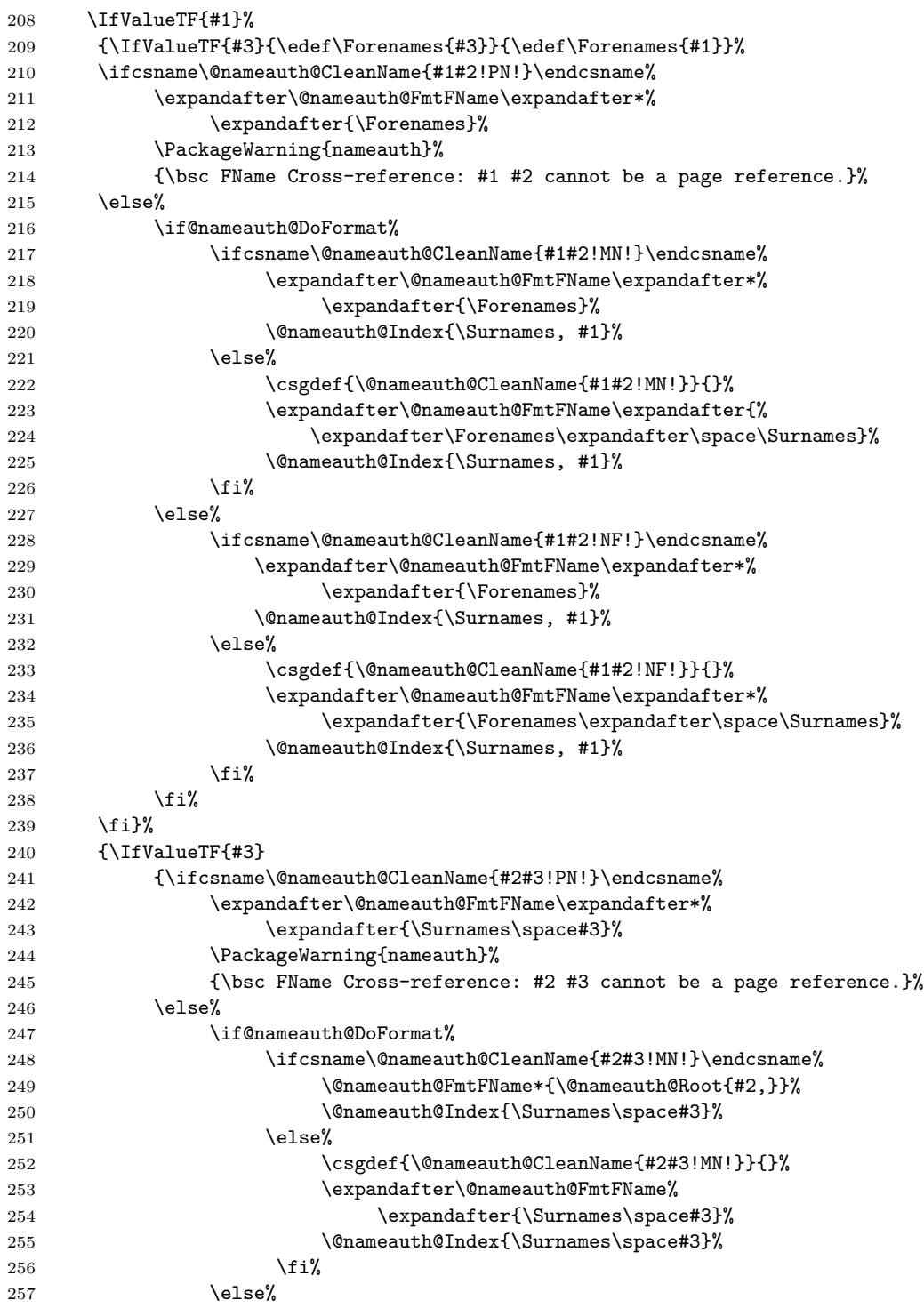

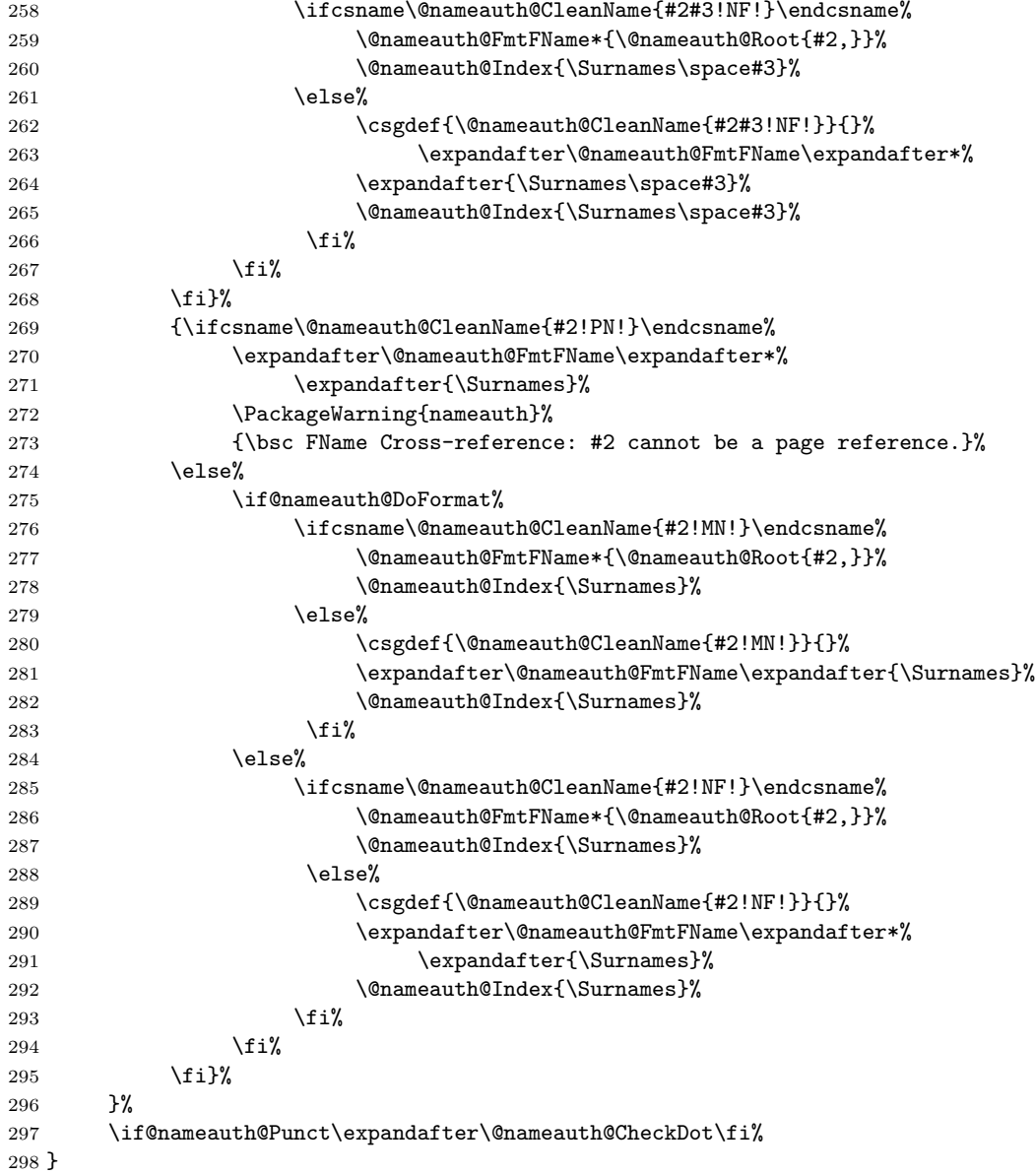

\FName is derived from \Name, but scaled back to print forename(s) in a subsequent use. It obeys the nocomma behavior and eliminates double periods.

## \AKA

299 \DeclareDocumentCommand\AKA{s o m o m o}%  $300\,$   $\boldsymbol{\mathsf{f}}$  %  $301\,$ \def\Surnamesi{#3}% 302 \def\Surnamesii{#5}%

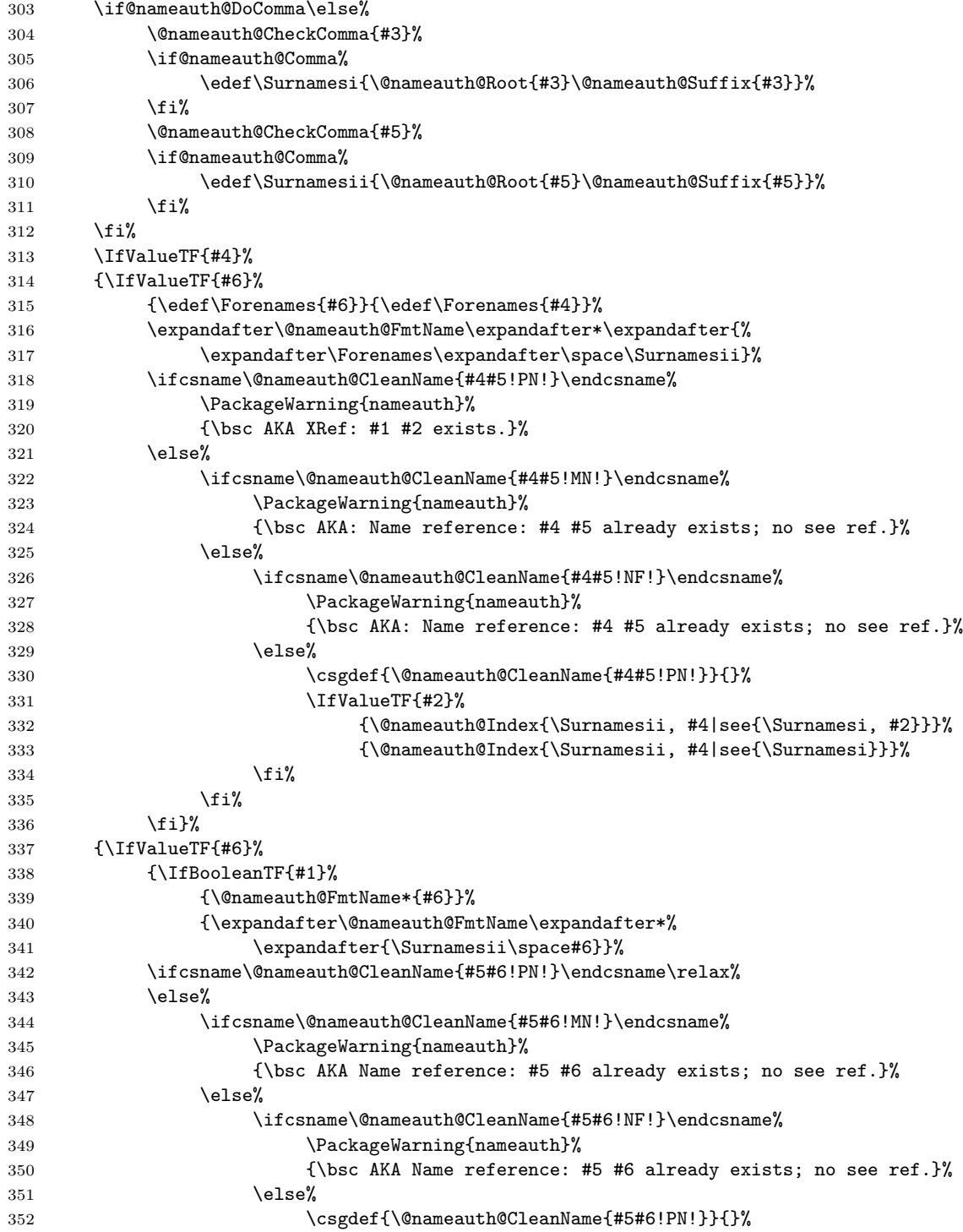

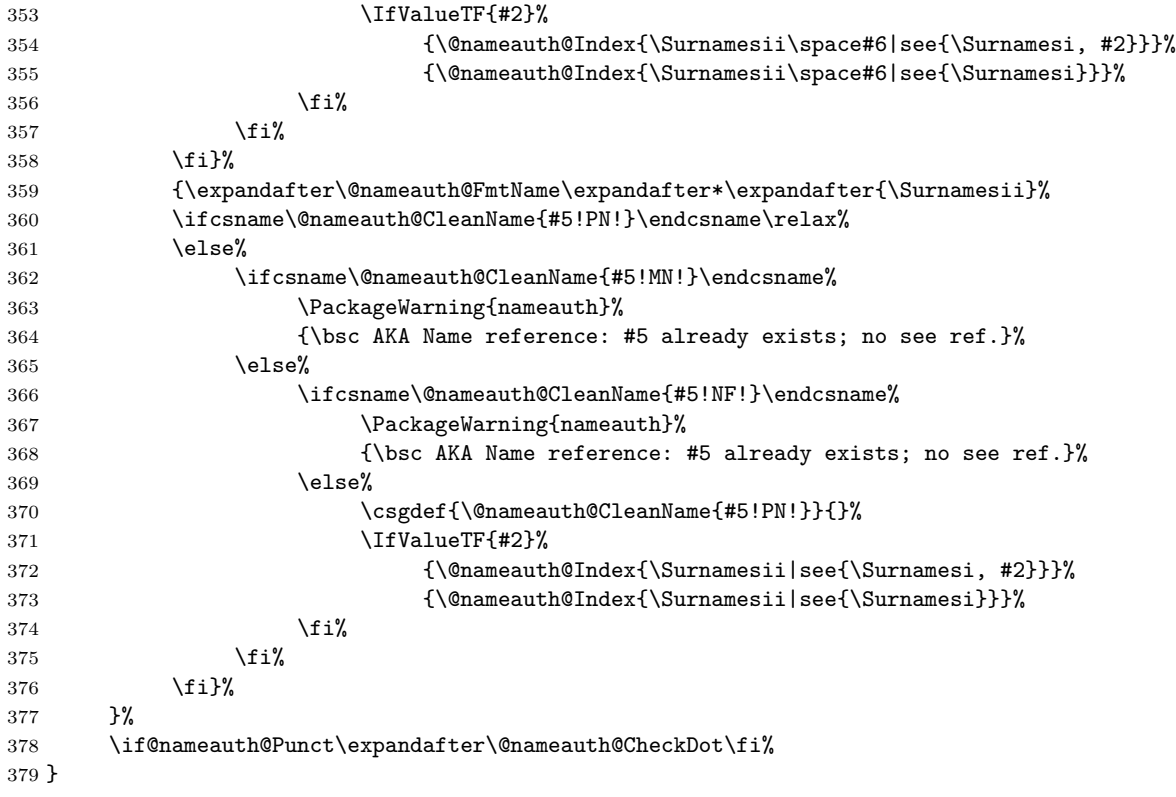

\AKA prints a pseudonym and creates index cross-references. Its starred form suppresses the "main" pseudonym if a sobriquet is passed in the alternate name parameter. It prevents multiple generation of cross-references. Like \Name it suppresses double periods. Its choices reflect the different choices of index references, based on the arguments it receives.

## \PName

```
380 \DeclareDocumentCommand\PName{s o m o m o}%
381 {%
382 \IfBooleanTF{#1}{\Name*[#2]{#3}}{\Name[#2]{#3}}%
383 {\space}(\AKA[#2]{#3}[#4]{#5}[#6])%
384 }
```
\PName is a convenience macro whose starred and unstarred forms call the respective versions of \Name, followed only by \AKA.

## \IndexName

```
385 \DeclareDocumentCommand\IndexName{o m o}%
386 {%
387 \def\Surnames{#2}%
388 \if@nameauth@DoComma\else%
```
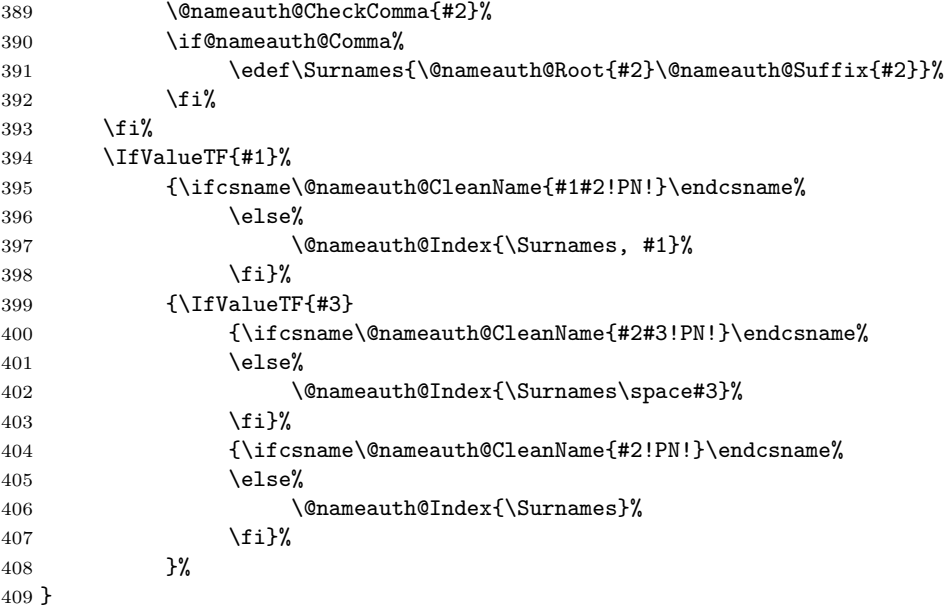

\IndexName creates an index entry that is not already a pseudonym. It prints nothing. It does ensure consistent formatting.

## \ExcludeName

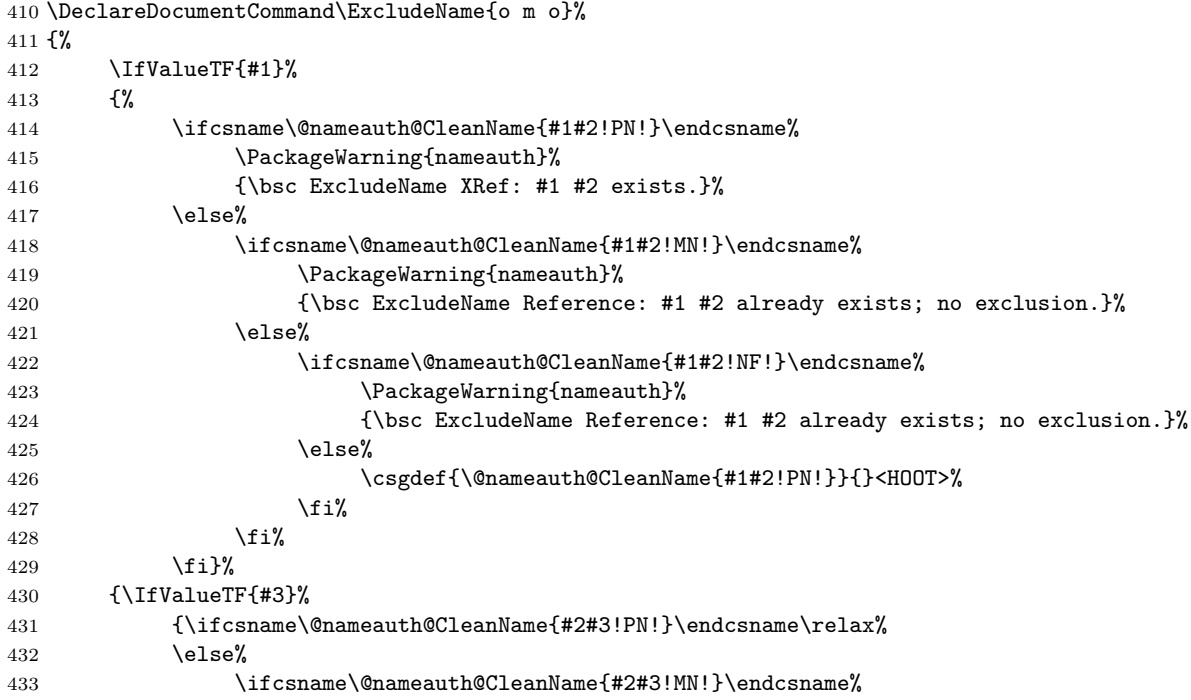

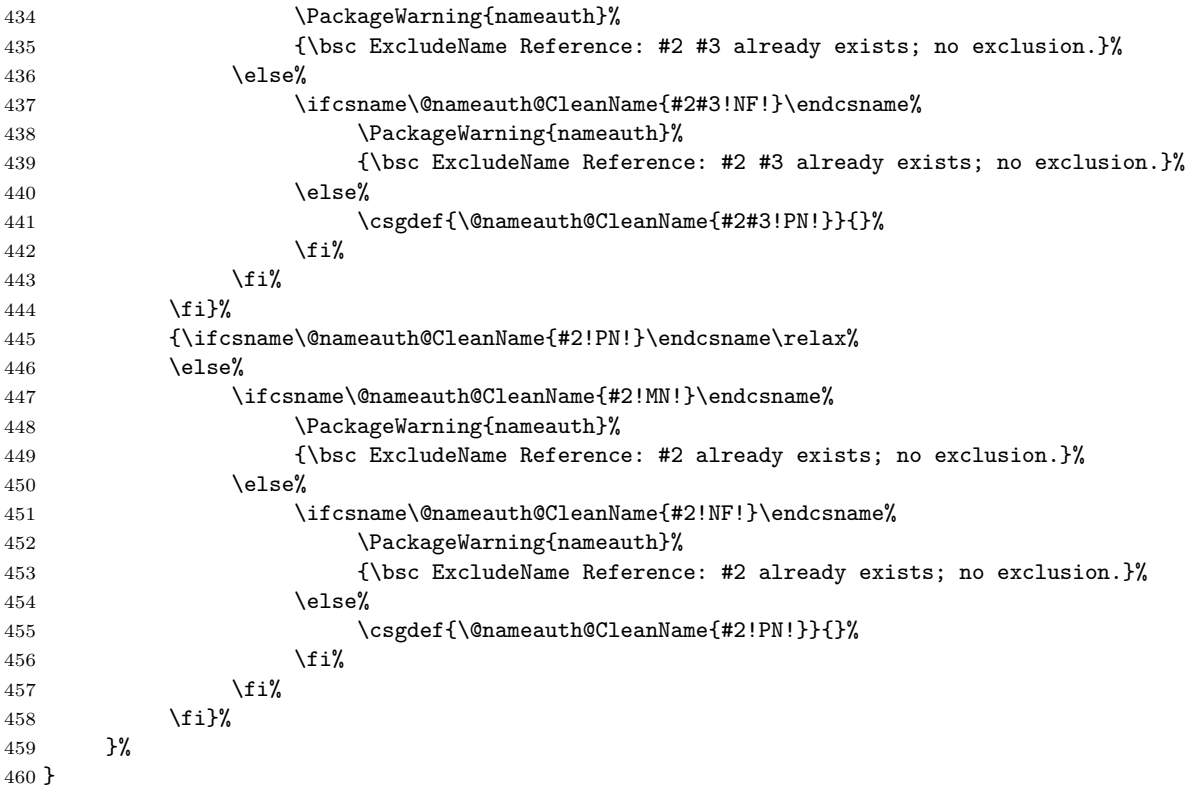

This macro prevents a name from being indexed by using the exclusion mechanism of \AKA to prevent the other macros from indexing a name.

## \ForgetName

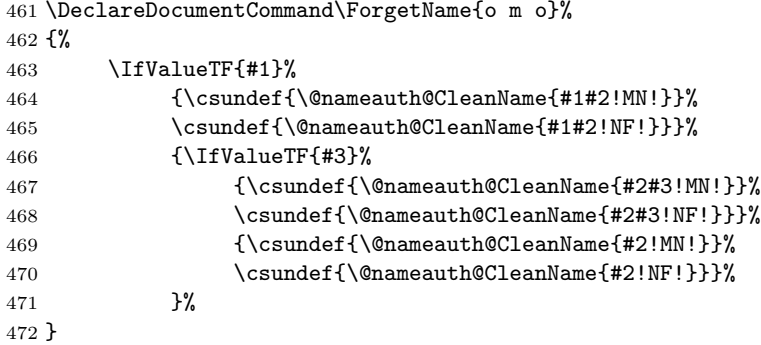

\ForgetName undefines control sequences to force the "first use" option of \Name.

## \SubvertName

 \DeclareDocumentCommand\SubvertName{o m o}% {%

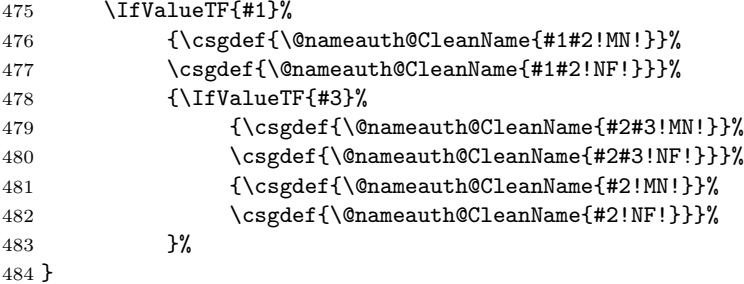

 $\operatorname{\backslash} \operatorname{SubvertName}$  defines control sequences to suppress the "first use" of  $\operatorname{\backslash} \operatorname{\backslash}$  Mame.

#### \NamesInactive

## 485 \newcommand{\NamesInactive}{\@nameauth@DoFormatfalse}

This macro deactivates formatting, even as its counterpart below activates it.

## \NamesActive

## 486 \newcommand{\NamesActive}{\@nameauth@DoFormattrue}

This macro is called automatically with the mainmatter option.

## \IndexInactive

#### 487 \newcommand{\IndexInactive}{\@nameauth@DoIndexfalse}

This macro deactivates indexing in sections where one may want formatting but not indexing.

## \IndexActive

## $488$  \newcommand{\IndexActive}{\@nameauth@DoIndextrue}

This macro is called automatically with the index option.

# **Change History**

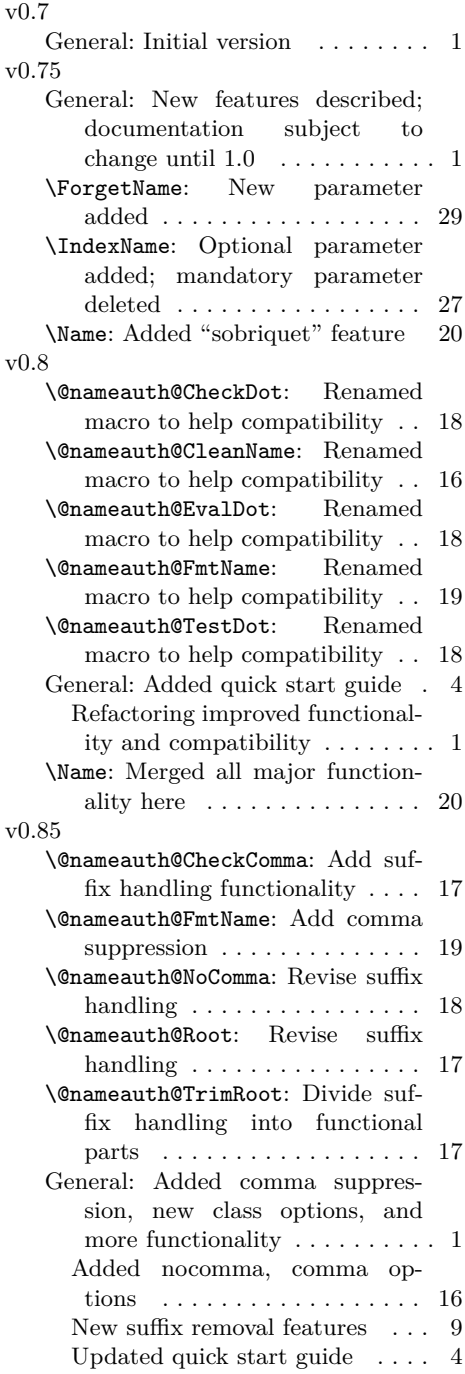

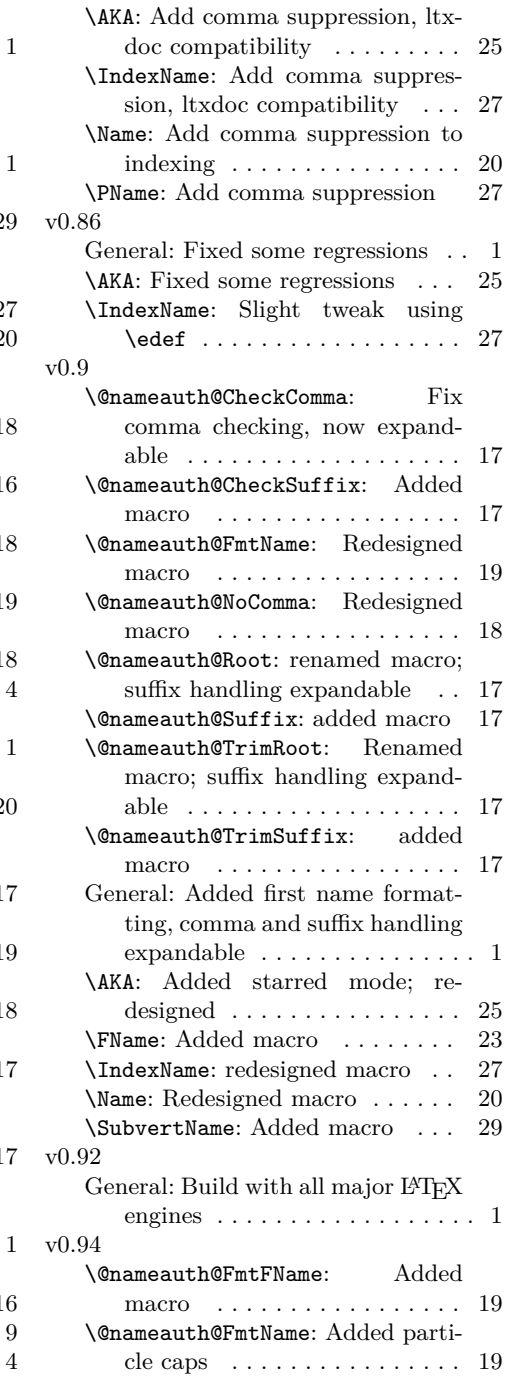

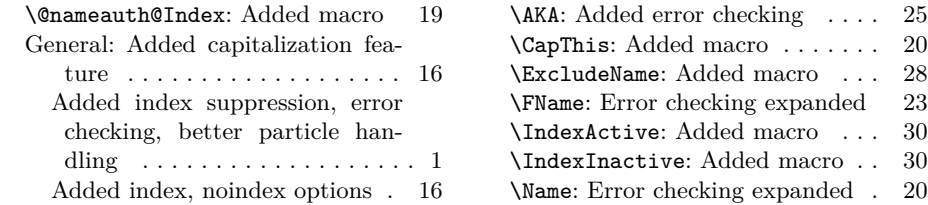

# **Index**

Numbers written in italic refer to the page where the corresponding entry is described; numbers underlined refer to the code line of the definition; numbers in roman refer to the code lines where the entry is used.

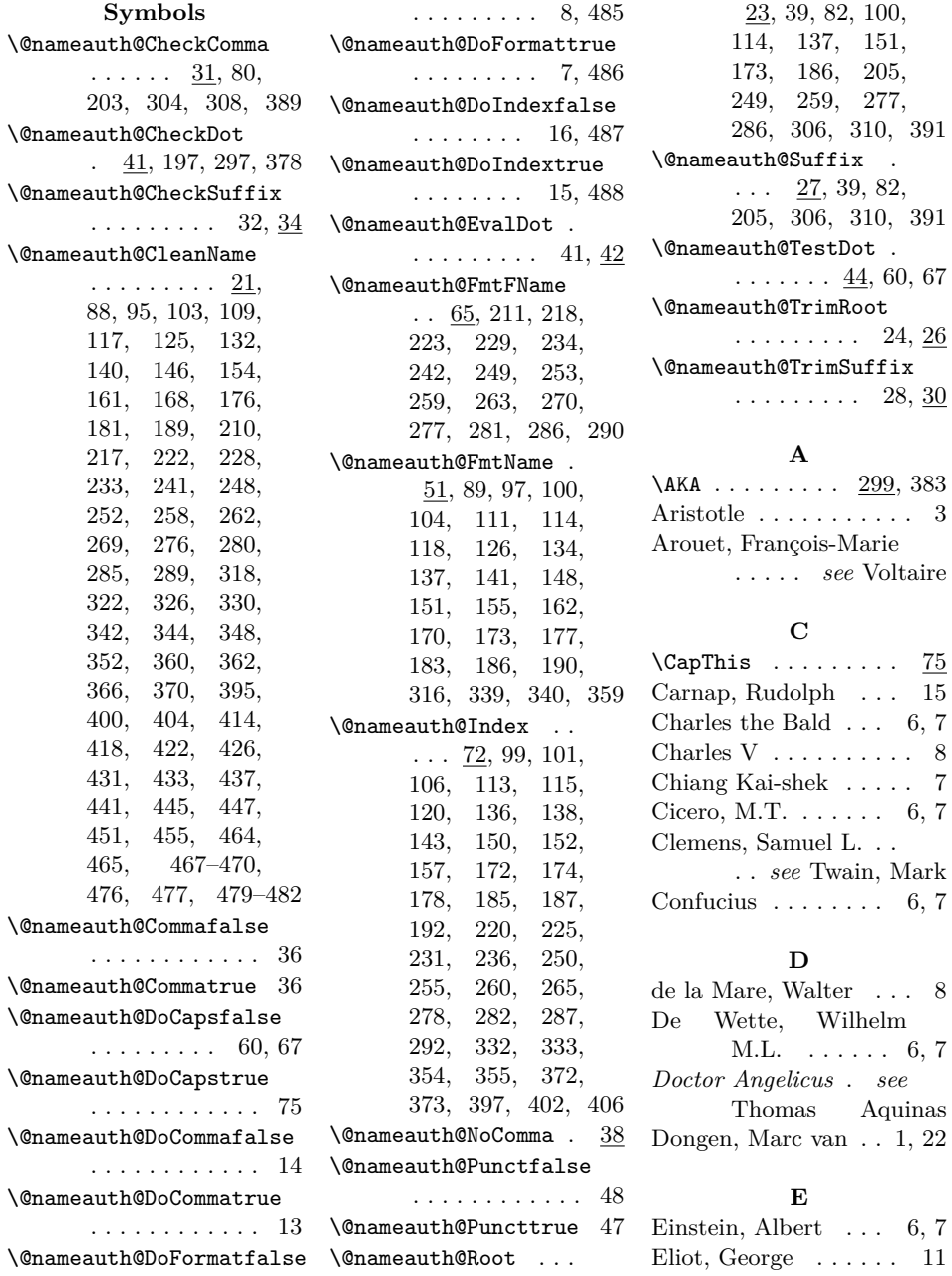

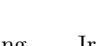

. *see* Eliot, George Jr., Martin Luther  $\,\ldots\, \ldots\,$  .  $\,9$ **L**

**K**

Louis XIV  $\ldots \ldots \ldots 10$  $\ldots \ldots \ldots 10$ Lueck, Uwe . . . . . . [1,](#page-0-0) [18](#page-17-0)

#### **M**

Maimonides . . . . . . . [12](#page-11-0) Malebranche, Nicolas [15](#page-14-3) Mao Tse-tung  $\dots \dots$  [8](#page-7-1) Moses ben-Maimon $\,$  . . . . *see* Maimonides

## **N**

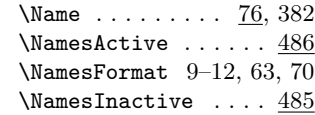

**O** Oberdiek, Heiko . . . [1,](#page-0-0) [16](#page-15-0)

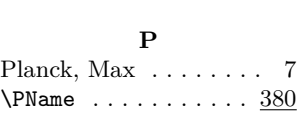

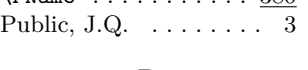

## **R**

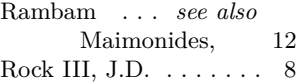

## Smith, John . . . . . . . . [3](#page-2-1) Snel van Royen, Rudolph  $\ldots$  . [12](#page-11-0) Snel van Royen, Willebrord . . . . . . . [12](#page-11-0) Snellius *see* Snel van Royen, Rudolph, *see* Snel van Royen, Willebrord Stephani, Philipp . . . . [1](#page-0-0) Strietelmeier, John . . . [8](#page-7-1)  $\SubvertName \dots . . . . . . . . .$ Sullenberger III, Chesley B. . . . . . . . . [7](#page-6-0) Sun King . *see* Louis XIV Sun Yat-sen  $\hskip1.5pt\ldots\hskip1.5pt\ldots\hskip1.5pt\ldots\hskip1.5pt\ldots\hskip1.5pt$  [10](#page-9-1)

**S**

## **T**

Thomas Aquinas . . [10,](#page-9-1) [14](#page-13-1) Thomas of Aquino *see* Thomas Aquinas Twain, Mark . . . . . . . [12](#page-11-0)

## **V**

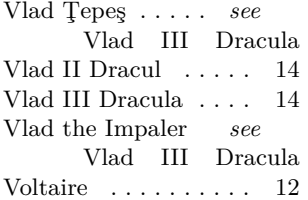

## 34

\FName . . . . . . . . . . 199  $\S$  -  $\S$  . . . . . . . . 461

Evans, Mary Anne $\phantom{1} \ldots$ 

\ExcludeName  $\dots \dots$   $410$ 

**F**

## **G**

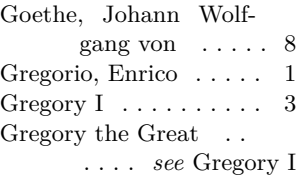

## **H**

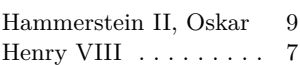

## **I**

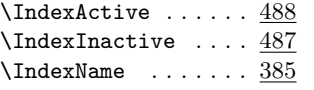

## **J**

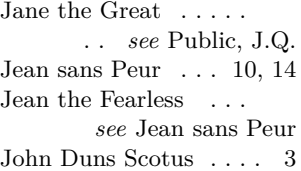